## **DEN GODE**

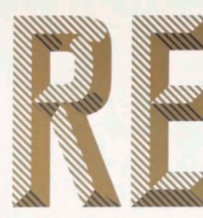

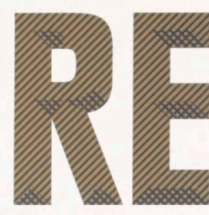

**Kay Werner Schmidt**  Uddannet grafonom. Har skrevet lærebogen Grafisk design, som kan ses på [www.kaywerner.dk.](http://www.kaywerner.dk) Har designet farveskalaen Triangle Colorscale CMYK GUIDE, trykt i henhold til ISO 12647-2, se www.cmykguide.com

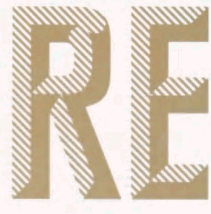

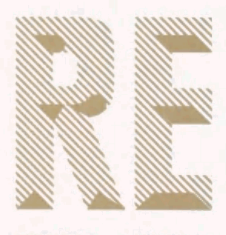

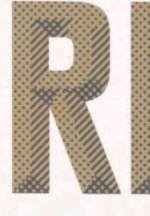

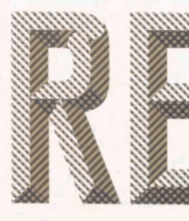

# **— er tilpasset trykmetode og papir**

**Det har altid været svært at håndtere billeder i grafisk produktion, og det er det stadigvæk! Men det er også blevet betydeligt nemmere for designeren. Med nutidens computerkraft og software er det enkelt at fremstille billeder i høj kvalitet - endog højere end nogensinde før!** 

I de gode gamle dage gik man til fotografen og fik taget et billede på celloid, en såkaldt color, dia eller positiv farvefilm. 1 modsætning til en negativ film kunne man umiddelbart se, hvordan billedet så ud. Det var en stor fordel i forbindelse med sortering/udvælgelse af det bedste billede, når man fik "rullen" med forskellige belysninger/ eksponeringstider.

Derefter blev det valgte billede sendt til reproanstalten, som det hed den gang, for at blive scannet og separeret ud i 4-farvesystemet, på fire film i trykfarverne cyan, magenta, gul og sort.

## **Tilrettelægningen dengang**

Før scanningen og separationen kunne udføres, skulle scannerføreren have nogle vigtige informationer.

- Var der noget farvemæssigt, der skulle korrigeres? F.eks. farvestik, større eller mindre kontrast. Plus/minus i et kulørområde.
- Hvilken del/udsnit af billedet skulle bruges? Dette viste man ofte på en skitse. På samme skitse vistes også, hvis billedet skulle scannes i en bestemt vinkel.
- Hvor stort skulle billedet være? Scanningens størrelse i procent.
- Hvilken rasterfinhed skulle billedet gengives i?
- De sidste vigtige informationer var at oplyse trykmetode, og på hvilken papirtype billedet skulle trykkes. Var det blankt, mat eller ubestrøget?

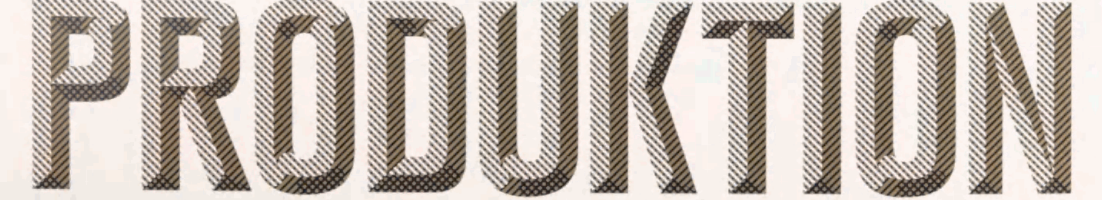

# **Tilrettelægningen i dag**

Der er ikke noget nyt under solen. Det er de samme spørgsmål, der skal tages stilling til, men nogle af svarene har flyttet skrivebord.

Måske fotograferer du selv nogle af dine billeder, men du går sikkert stadig til fotografen, når du skal have superprof billeder - i sær når der er mennesker på optagelsen. I dag fotograferes der ikke på celloid, men digitalt, og "rullen" ligger på fotografens server, hvortil du har adgang.

Når du sorterer billederne for at finde det bedste, så foregår det på din egen skærm. Her finder du det billede, der er bedst. Måske beder du fotografen om at kopiere dele fra et billede ind i et andet. Det var næsten umuligt i gamle dage på celloid - det var i hvert fald dyrt!

Hvis der er noget farvemæssigt, der skal korrigeres, så er det i dag - naturligt at fotografen gør det. Du kan godt kræve, at fotografen sikrer, at gråbalance, kontrast, farvemætning osv. er i orden, så det billede, du får fra fotografen, er 100% i orden som RGB-billede - i en opløsning, der er høj nok til det, som billedet skal anvendes til, og i det udsnit og den vinkel, der er aftalt. Det har aldrig været nemmere at få teknisk gode billeder!

## **Fra RGB til CMYK**

Hvor det tidligere var reproanstalten, der separerede dit billede fra RGB til CMYK, så er det i dag dig selv, der gør det. Du skal blot sikre, at du har den korrekte opsætning i dit billedbehandlingsprogram som oftest Photoshop. Det er enkelt, men det er også helt afgørende, at billedet separeres korrekt! Det er i separationen, der tages hånd om mange tekniske trykhensyn.

#### **I disse år...**

I skrivende stund arbejder de fleste trykkerier med ICC-profiler. I 1993 gik nogle store virksomheder sammen for at danne et fundament til styring af farver. Sammenslutningen hedder International Color Consortium, og den har udviklet en fælles platform til farvestyring - i daglig tale ICC-profiler.

Ultrakort fortalt kompenserer en ICC-profil for de fejl - eller rettere egenskaber - der er i mekanisk udstyr, f.eks. en trykmaskine. I praksis foregår det ved at trykke et referenceark (på et givet papir) og måle de farver, der er på trykket.

På den måde får man en profil af netop den trykmaskine og det valgte papir. Herefter kompenseres for afvigelserne, og disse tilretninger lagres i den separationsprofil, der anvendes til de billeder, der skal trykkes på den konkrete maskine. ICC-profilen kan derfor ikke anvendes til en anden trykmaskine.

Pointen er, at du får ICC-profilen fra trykkeriet og installerer den på din computer, så dine separationer bliver tilpasset trykmaskinen

#### **47** Bogvennen 2007

og papiret. På den måde tager du hensyn til den tekniske side af trykprocessen, f.eks. den samlede trykfarvemængde - og du har styr på punktbredningen, så du får korrekt gråbalance.

#### **Et hav af profiler**

Desværre har det også nogle ulemper. Hver profil gælder kun for én trykmaskine og kun for ét papir. Med hensyn til papir vil dit trykkeri oftest have de tre nævnte typer: blankt- og matbestrøget samt ubestrøget. Hvis dit trykkeri har tre maskiner, bliver det til ni forskellige profiler. (I praksis vælger mange trykkerier dog at arbejde med et gennemsnit af de tre maskiner).

Du har sikkert flere trykkerier, som du arbejder sammen med, så det bliver mange profiler, du skal forholde dig til, hvis du vil have dine separationer optimalt. Og når du først har separeret billedet, kan du ikke flytte trykningen til en anden maskine/trykkeri, eller vælge en anden papirtype!

## **Én profil - næsten**

Med globaliseringen og deraf mere internationalt samarbejde går retningen mod et ensartet og enkelt produktionsforløb. Idéen er, at du skal have så få profiler som muligt - én pr. trykmetode og papirtype. Her har ISO (International Standard Organisation) et godt bud på fremtidens standard: ISO 12647. Eller rettere nutidens, idet mange danske trykkerier allerede trykker efter normen. Når du trykker efter ISO 12647-2 (-2 er ark offset), skal du i princippet kun arbejde med to profiler til ark offset:

— ISOcoated\_v2\_eci.icc - til blankt- og matbestrøget papir

— ISOuncoated.icc - til ubestrøget papir

(Det skal nævnes, at der også findes ISOcoated\_v2\_300\_eci.icc til f.eks. special-tryk og ISOuncoatedyellowish.icc til brug på gulligt papir, og at de uncoatede udgaver er under revision).

Med kun én profil til bestrøget papir er din hverdag blevet en del nemmere, og du kan uden problemer skifte trykmaskine - og trykkeri! Du kan dermed starte din produktion (separation), længe før du har besluttet, hvem der skal trykke opgaven.

Når det er muligt, er det, fordi det givne trykkeri trimmer dine billeddata, så trykket overholder ISO-standarden. Det er altså stadig trykkeriets opgave at trimme dataene i henhold til hver trykmaskine og papirtype. Til gengæld får du et ensartet standardiseret produkt det er nemlig de helt tunge virksomheder og organisationer, der står bag ISO-standarden.

#### **48 Kay Werner Schmidt** Den gode reproduktion

#### **I ISO-standarden** er

alle farver defineret i CIE Lab farverum. Det er disse tal-værdier, der skal overholdes i trykningen med de tolerancer, der er i standarden.

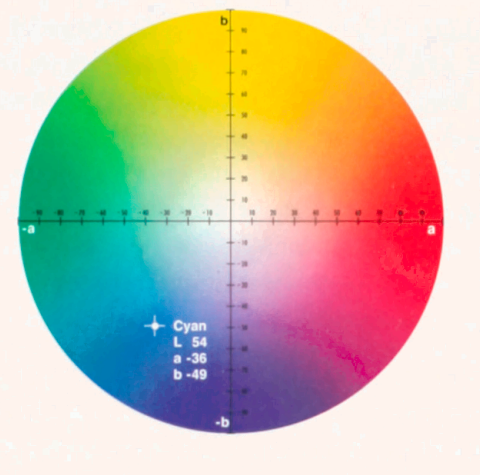

#### **ISO 12647-2 - kort fortalt**

Når et trykkeri beslutter at trykke i henhold til ISO 12647-2, er der mange områder, der skal behandles; men hvis vi skærer helt ind til benet, så handler det primært om to:

- Trykket skal overholde definerede nuancer af de fire CMYK-farver, målt i CIE Lab farverummet - på tør farve!
- Trykket skal overholde definerede punktbredninger i ISOstandarden mere præcist benævnt som TVI, Tone Value Increase - tonværdistigning.

## CIE L\*a\*b\* værdier

På bestrøget papir skal cyan farve være: L\* 54, a\* -36, b\* -49, og afvigelsen må ikke overstige 5 i Delta E ( E). Lab-værdierne er udtryk for et tredimensionelt farverum, hvor L står for Lightness, hvor lys/mørk farven er, a og b værdierne er udtryk for kuløren med udgangspunkt i kulørringen fra gul til rød, blå og grøn. E er en formel til beregning af den afvigelse, der tolereres.

## Tonværdistigning

Når et rasterfelt på 40% cyan trykkes på bestrøget papir, skal der være 13% tonværdistigning - rasterfeltet skal altså være 53% på det trykte papir i henhold til ISO-standarden. Lad dig ikke forskrække af det høje tal - det er ikke usædvanligt, at en god trykmaskine har en tonværdistigning på 20% i mellemtonerne.

Her er det trykkeriets prepress-afdeling, der skal trække det ud, der sikrer at dit tryk bliver de 53% - med en ISO-tolerance på ± 2%.

Når du separerer dine billeder med de nævnte ISO-profiler, og trykkeriet overholder de prepress- og trykmæssige krav, der er specificeret, går hele regnestykket op. Dét er god reproduktion!

#### **Henvisninger i udvalg**

På www.12647.eu kan du følge udviklingen sammen med Michael Abildgaard Pedersen fra Mediehøjskolen.

På www.eci.org kan du under download hente de sidste nye ISO-profiler.

På www.bvdm.org kan du hente Medien Standard Druck 2008 på tysk eller Media Standard Print 2006 på engelsk og få de nyeste specifikationer. På www.fogra.org kan du købe Altona Test Suite et værktøj til opstart af trykning i henhold til ISOstandarden.